## **Free Download Adobe Photoshop 7.0 Setup** Exe 64 Bit ^NEW^

Adobe Photoshop CS5 is packed with features and tools that you will be able to use to create a wide array of images. There are many tools and options that will help you create the perfect images. The program has a wide range of features that will help you create the perfect images. It will also make it easier for you to create a wide array of different graphics and images. If you are an amateur photographer, you can create a wide array of stunning images with just the right combination of settings.

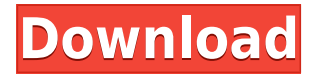

Adobe Photoshop also has a virtual clone stamp tool called the Airbrush tool. It lets you make corrections to images by tracing over the original, creating a perfect copy of it. This is an excellent tool for retouches. You can use the Apple Pencil to put in short strokes for fine corrections. Perhaps the most timeconsuming yet most important skill is the ability to reconnect edges. You can learn how to select the points where the lines and shapes should reconnect in **Preview**. This is the smarter way of doing it. When you go to **Finish**, the software will just connect the dots for you if you input a starting and ending point for selecting and connecting the segment. Thesmart way of connecting the dots is to make a quick selection to connect the points. Then you draw a shape or vector object over the connected points. Quickly go to the **Selection Tool** and click on the line or shape you want to select. Now, click on each connected point and you will see a circle with a red line connecting the point. Now select the line or shape and then press the shape menu and select **Undo**. This is a fast way of selecting points and then drawing them. In some cases, it can even be done quicker than anything involving traditional selection tools. If you want to add more advanced effects like blurs, gradients, or drop-outs, use the **Utility** tab. There's a ton of tools to enhance the original pixel effect.

## **Download Photoshop CC 2019 Version 20With License Code X64 {{ updAte }} 2023**

So, you can now create a batch adjustment with the Batch adjustment tool, and import your timeline and apply it to all the photos in your bin simply by clicking the spanner icon in the top right of the screen. Search for inspiration – There are as many options for finding photos or images as there are Adobe Photoshop users. For example, Pinterest is one of the most popular sites that both experts and amateurs use to show their work. Searching for inspiration on different social media sites can be quite fruitful. Visit the websites of different magazines, newspapers, and other publications, so that you can actually get inspiration from the photographs they use, even if you do not necessarily want to use them for your own purpose. Now, observe the results. You will also notice that even slight changes can result in drastic differences. Adjust brightness or contrast. Small adjustments can make a huge difference. Just try not to use the 'Auto' button – manually adjust brightness or contrast All the better – now that you know the basics, add the dark filter and the light filter The easiest way to get started with Photoshop is to find a decent image to start with – you will probably be more interested in resizing and altering a photo than producing your own. Get a template. You can usually find free templates on the internet (eg. stock templates ). Scan a photo. It's a relatively easy way to create an initial proof. What Is Adobe Photoshop Don't stick to one method – If you're a beginner it's good to know about all the different processes that can be used. Many artists use a combination of the different Photoshop tools, depending on their motivation and the effects that they want to achieve. For example, if you want to highlight the subject in the photo, then a soft blur can be used to blur the background. On the other hand, if you want to focus on the subject in the image, a narrow blur can be used on the background to make your subject more prominent. You will undoubtedly uncover new techniques and methods while you experiment with Photoshop. 933d7f57e6

## **Photoshop CC 2019 Version 20 With Full Keygen Full Product Key For Mac and Windows 2022**

With all these new features you'd think the new Photoshop software is a little overwhelming, but at Adobe MAX the company made available a new (and free) Help Workshop that walks users through using the software. Those features help you get to work and create great images. The new version also features two new tools that make image editing easier: the new Remove Paint tool aids in removing blemishes and is especially useful in photo editing; and the new Merge Layers tool helps you create a single layer combining and grouping selections together. It's faster than using the Contiguous Selection option found in past versions, and the interface shows how much space you need out of the image to make a selection. Perhaps the most exciting new feature is the introduction of the new Neural Filters, which give users a way to select different features of a subject's expression, age, gaze or pose in the time it takes to say "AI technology". The new Neural Filters feature uses Adobe Sensei for processing, and provides simple sliders with single clicks to instantly change the appearance of a subject. The latest version of Photoshop also includes Preset Match & Replace, which lets you replace an object in an existing layer with a selection in another image. This feature is incredibly fast and allows users to easily replace objects in an image with similar objects in an existing image on a new layer. The user interface behind Photoshop is often what makes it so popular. There are countless features you can choose to edit your photos, videos, or create projects inside Photoshop. Join as we take a trip through the Photoshop features that make it so great.

adobe photoshop 7.0 free download bagas31 adobe photoshop 7.0 free download brothersoft adobe photoshop 7.0 free download bittorrent photoshop 7.0 free download cnet adobe photoshop 7.0 free download crack photoshop 7.0 free download crack adobe photoshop 7.0 free download compressed portraiture plugin for photoshop 7.0 free download crack photoshop 7.0 free download arabic photoshop 7.0 free download apk

The fully implemented Photoshop features on each version or the software are as follows:

- **Adobe Photoshop CC** features:
	- Smart object, content-aware, rulers and guides, leveling, smart object, text tools, Adobe 3d Path, and a lot more
	- The new 3d fabric shapes and path tools
	- Magic wand, auto-reveal, layer blending, transform, erase, clone, crop, selection magic, color replacement, shape tools, and much more
	- The improved filters and graphics tools
	- $\circ$  New brushes and new textures
	- Rulers and guides
	- $\circ$  Color replacement, gradient wizard, transform, lens tools, deshunt, and much more
	- The terrific lens tools
	- The separate brushes and filters
	- $\circ$  New options to update the work even when you are using a mobile device
	- New Pen tools

In fact, Photoshop is basically a ready-to-serve package. in fact, versions of the core features – the graphics, text, and illustrations, reductions, and similar products – are there for you to

download over the internet and incorporate to your needs. One of these products is the Photoshop Creative Cloud. In this package, users can use these applications to make their graphics and pictures look more attractive. Adobe Photoshop is an overall tool that can perform additional procedures. As already said over previously, the Source form means that almost all of the information inside the image is converted into data. already, you might have heard about other software that is very easy to use and a "one stop shop" for everything under the sun. What is one of the most important things is that when you are editing Photoshop source files, you are editing all of the information that makes the image look the way that it does.

With Photoshop, Adobe has a very wide range of tools available to every type of designer. It allows its users to make professional adjustments to level and brightness of the image, add filters, make perspective corrections, crop the image and many more. Photoshop's tools vary based on the complexity of the subject as it offers tools suitable for any type of task. It supports a wide range of file formats and is compatible with Windows and Macintosh. Options include changing the image size and resizing, saving and exporting in the most common formats. Where Photoshop can outshine most of the other online options, this Adobe Photoshop is not the best for many users. It brings best features for creating and editing images, but doesn't have many useful tools for web designers. Photoshop Unite is Adobe's own online service that was meant to help designers in the past. It is best suited for those who use several other Adobe products and are looking for a faster way to edit images. Photoshop also comes with a bundled suite of web design tools rather than online tools that can make the software look more professional. Many users prefer using Adobe Photoshop to editing and creating websites and images. This Adobe Photoshop is very popular when dealing with different complex projects as it is well equipped with a wide range of tools to use in the designing process. If you are interested in having a complete set of Photoshop features, you should move to the Adobe Photoshop CC 2019 program. It comes with more than 92 new features that improve the editing and creative process. It contains modern features and tools to create beautiful photos, videos, documents, and websites. Plus, you will receive a lifetime subscription to the Design Premium membership plan. First, you should download the free trial version of this program

[https://new.c.mi.com/th/post/1316239/Notifier2\\_Кряк\\_Full\\_Product\\_Key\\_Скачать\\_бесплатно\\_](https://new.c.mi.com/th/post/1316239/Notifier2_Кряк_Full_Product_Key_Скачать_бесплатно_) [https://new.c.mi.com/th/post/1316234/Portable\\_HotKeyz\\_с\\_кряком\\_Incl\\_Product\\_Key\\_Скачать](https://new.c.mi.com/th/post/1316234/Portable_HotKeyz_с_кряком_Incl_Product_Key_Скачать) https://new.c.mi.com/ng/post/62914/SewClean +Активация Скачать бесплатно без регистр [а](https://new.c.mi.com/ng/post/62914/SewClean_+Активация_Скачать_бесплатно_без_регистра)

[https://new.c.mi.com/ng/post/61336/LoLaOke\\_Полная\\_версия\\_License\\_Key\\_Full\\_Скачать\\_For](https://new.c.mi.com/ng/post/61336/LoLaOke_Полная_версия_License_Key_Full_Скачать_For) [https://new.c.mi.com/th/post/1319836/Ben\\_Editor\\_+ключ\\_License\\_Key\\_Full\\_Скачать\\_бесплат](https://new.c.mi.com/th/post/1319836/Ben_Editor_+ключ_License_Key_Full_Скачать_бесплатн) [н](https://new.c.mi.com/th/post/1319836/Ben_Editor_+ключ_License_Key_Full_Скачать_бесплатн)

The new Camera Raw 5.0 update adds new features and fixes several bugs, making it easier to work with RAW images. It includes the option to filter RAW images with the Camera Distortion filter and to use the advanced sRGB color space. Some other features include support for sensors and file formats used by most high-street and professional cameras. The new Vectors panel in Photoshop users can now use vector tools to work with raster art and can access the channel functions of the Adobe SDK. The channel panel provides better support for Adobe Ink. Photoshop

https://new.c.mi.com/ng/post/62605/Mail Carbon Полная версия Скачать бесплатно без ре [https://new.c.mi.com/my/post/444933/Bazaar\\_Полная\\_версия\\_Patch\\_With\\_Serial\\_Key\\_Скачат](https://new.c.mi.com/my/post/444933/Bazaar_Полная_версия_Patch_With_Serial_Key_Скачать) [ь](https://new.c.mi.com/my/post/444933/Bazaar_Полная_версия_Patch_With_Serial_Key_Скачать)

brings new features improves the text utility including the ability to change the font from a ruler in the Menu bar. It offers a new Edit Class controls for sub-setting fonts and text. It also lets users use the new tab view to edit texts. By using the new "Type out" command, users can capture and customize text as needed. The new Release Repair Feature can handle droplets not belonging to any content and the Color Balance panel now includes a new star-based setting. The Shape Outline panel has new Command and Link options. The Smart Fix tool allows users to correct problems and errors in images by comparing them to the original image. The toolbox and panels get new features too. The Plugins panel now includes a Help button, and the brush window gets a help button. There are also Nuances panel improvements, a color picker, a Quick selection tool, selection modes, a layer stencil brush and new shapes.

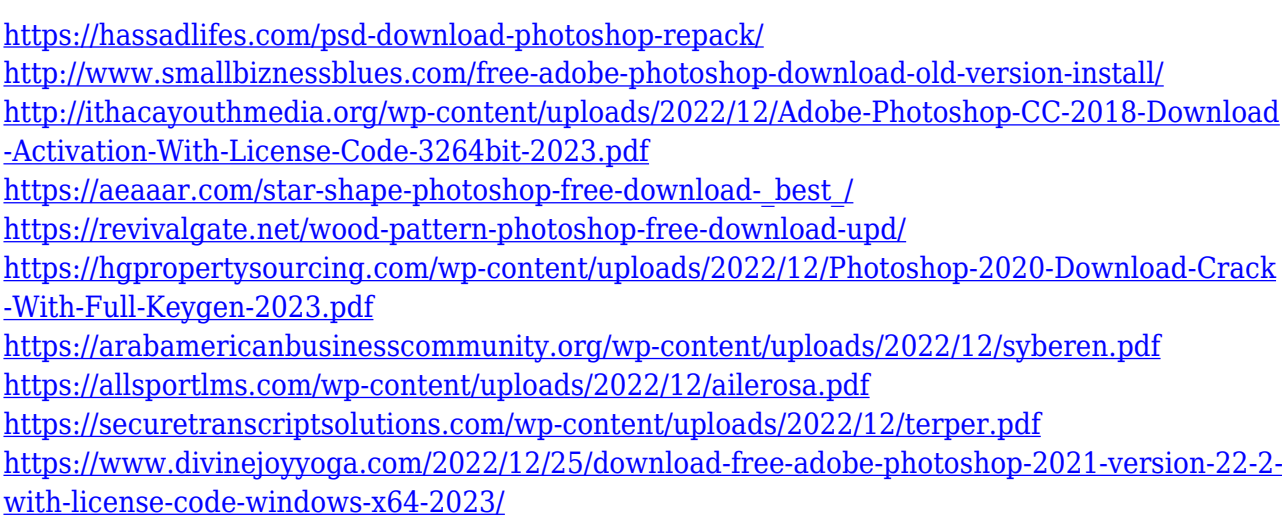

It is an image-manipulation software that is used for wringing the maximum output out of any images. The user can create and modify images, apply filters and effects, add text, and more. It is an ideal solution for quite a few image editing tasks. Photoshop is the common image editing program that is used to make digital images look more realistic or artistic. It brings more than accuracy to the digital world and becomes essential for every photographer. If you wish to become a leading shutterbug in your city or community, then you should begin shooting with Photoshop including editing the images with its required tools. Photoshop is basically an image editing software that is mainly used by professional photographers. It has lot of additional features like correction, retouching, fixing, enhancing the photos and a lot more. However, it is not a lot of time consuming task processing. Photoshop is an industry-leading photo editing tool, which is always on the top of its conditions. The best part about Photoshop is its modern interface, which helps enrich the experience compared to other photo editing tool. Adobe Photoshop lightroom is developed by Adobe to make manually editing easier. It provides batch editing and organizing the photos in different folders and gives the user an easy way to edit his images fast. While using any photo editing tool you need to make some changes to it. Not every photo editing tool can offer the same options so you would need to research on which tool is best for your work. Photoshop has all the required tools to help you in creating the best one.